# The IPSLCM5 configuration

# **Table of Content**

| The IPSLCM5 configuration                                                                                              | 1          |
|----------------------------------------------------------------------------------------------------|------------|
| 1. The IPSLCM5_v5 configuration                                                                                        | 2          |
| 2. The components' origin                                                                                              | 2          |
| 3. Resolutions and configurations                                                                                      | 3          |
| 3.1. IPSLCM5A-LR                                                                                                    | 3          |
| 3.2. IPSLCM5A-MR                                                                                                    | 3          |
| 3.3. IPSLCM5B                                                                                                    | 3          |
| 4. The experiments                                                                                                    | 4          |
| 4.1. EXP00                                                                                                    | 4          |
| 4.2. piControl                                                                                                    | 4          |
| 4.2.1. Main differences between piControl and EXP00                                                                    | 4          |
| 4.3. historical                                                                                                    | 4          |
| 4.3.1. Main differences between piControl and historical                                                               | 4          |
| 4.4. Paleo. configurations                                                                                             | 5          |
| 4.5. Chistorical                                                                                                    | 5          |
| 4.6. CpiControl                                                                                                    | 5          |
| 5. The initial states                                                                                                  | 5          |
| 5.1. Which achieved simulations can you use as initial state?                                                          | 5          |
| 6. The output levels                                                                                                   | 6          |
| 6.1. Be careful: the configurations can produce a very large number of outputs                                         | 6          |
| 7. What is the amount of outputs produced by those 3 experiments?                                                      | 6          |
| 7.1. Outputs parameterizations                                                                                         | $\epsilon$ |
| 7.1.1. Table of the amount of outputs for 10 years (in Go)                                                             | $\epsilon$ |
| 7.2. Dimension and number of files for a historical simulation: 156 years, OutLevel=high, without ATLAS and MONITORING | 7          |
| directories                                                                                                    |            |
| 7.3. Dimension and number of files for a historical simulation, for the ATLAS and MONITORING directories               | 7          |
| 8. Resources on usual machines                                                                                         | 7          |
| 8.1. Information obtained in 2013 for the computing time requested for 2014                                            | 7          |
| 8.2. TGCC                                                                                                    | 7          |
| 8.2.1. Bull Curie                                                                                                    | 7          |
| 8.3. IDRIS                                                                                                    | 7          |
| 8.3.1. IBM : Ada                                                                                                    | 8          |
| 9. Command summary                                                                                                    | 8          |
| 10 Evaluation                                                                                                    | ç          |

# 1. The IPSLCM5\_v5 configuration

IPSLCM5\_v5 is the reference configuration of the coupled IPSL model for the CMIP5 simulations including atmosphere, land, ocean, sea ice and carbon cycle. This configuration includes:

- · the model components:
  - · LMDZ, the atmospheric model;
  - NEMO, the ocean model including sea ice (LIM2) and marine biogeochemistry (PISCES);
  - ORCHIDEE, the land model;
  - · the OASIS coupler ;
- the tools :
  - IOIPSL, the library dealing with the IPSL model I/O;
  - XMLIOSERVER, the I/O server;
  - · scripts to run the model and to perform post processing and the ksh functions library libIGCM

#### IPSLCM5\_v5

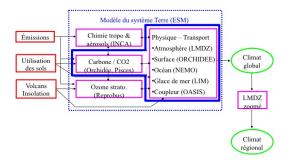

# 2. The components' origin

The ocean configuration is ORCA2: global ocean with a tripolar grid with one South Pole, one North Pole above Siberia and one North Pole above northern America. The resolution is 2°. In the tropical region, the latitudinal resolution decreases to 1/2°. There are 31 vertical levels.

As a reminder, here are the versions of the components and tools.

```
vi modipsl/util/mod.def
#-H- IPSLCM5_v5 IPSLCM5_v5 coupled configuration
#-H- IPSLCM5_v5 CMIP5 version 08/12/2011
#-H- IPSLCM5_v5 with 5 NEMO sub-domains for vargas or titane by default
#-H- IPSLCM5_v5 NEMO svn branches/CMIP5_IPSL 3205
#-H- IPSLCM5_v5 XMLF90 svn trunk revision 297
#-H- IPSLCM5_v5 XMLIO_SERVER svn trunk revision 297
#-H- IPSLCM5_v5 IOIPSL/src svn tags/v2_2_1
#-H- IPSLCM5_v5 LMDZ5 trunk revision 1628
#-H- IPSLCM5_v5 ORCHIDEE version orchidee_1_9_5
#-H- IPSLCM5_v5 OASIS3 rev 1677 trunk
#-H- IPSLCM5_v5 IPSLCM5_v5 svn
#-H- IPSLCM5_v5 libIGCM trunk
#-M- IPSLCM5_v5 arnaud.caubel@lsce.ipsl.fr
#-C- IPSLCM5_v5 IOIPSL/tags/v2_2_1/src HEAD
                                                     8 IOIPSL/src
                                                                       modeles
#-C- IPSLCM5_v5 tags/ORCHIDEE_1_9_5/ORCHIDEE HEAD
                                                    14 ORCHIDEE
                                                                       modeles
#-C- IPSLCM5_v5 CPL/oasis3/trunk
                                  1677
                                                     8 prism
#-C- IPSLCM5_v5 LMDZ5/trunk
                                      1628
                                                     11 LMDZ
                                                                      modeles
#-C- IPSLCM5_v5 CONFIG/UNIFORM/v5/IPSLCM5_v5 HEAD 8 IPSLCM5_v5 config
                                       HEAD
#-C- IPSLCM5_v5 tags/libIGCM_v2.0_rc2
                                                          10 libIGCM
```

| #-C- IPSLCM5_v5 | branches/CMIP5_IPSL/NEMO | 3205 | 7  |              | modeles |
|-----------------|--------------------------|------|----|--------------|---------|
| #-C- IPSLCM5_v5 | branches/CMIP5_IPSL/UTIL | 3405 | 7  |              | modeles |
| #-C- IPSLCM5_v5 | XMLF90                   | 297  | 12 |              | modeles |
| #-C- IPSLCM5_v5 | XMLIO_SERVER/trunk       | 297  | 12 | XMLIO_SERVER | modeles |
| 1               |                          |      |    |              |         |

# 3. Resolutions and configurations

Three configurations are setup and used for CMIP5. They all have 39 vertical levels for the atmosphere component. The horizontal resolution of the atmosphere and the atmospheric physics differ:

- The IPSLCM5A configurations use the LMDZ4 physics (close to the one used for CMIP3). These configurations are setup and evaluated for 2
  resolutions:
  - ORCA2xLMD9695-L39. The resolution of LMDZ is 96x95 (3.75° in longitude and 1.875° in latitude) with 39 vertical levels.
  - ORCA2xLMD144142-L39. The resolution of LMDZ is 144x142 (2.5° in longitude and 1.25° in latitude) with 39 vertical levels. Note that this resolution is numerically unstable.
- The IPSLCM5B configuration uses the LMDZ5 physics. It includes thermals and cold pools. This configuration is not entirely setup and it must not be used without the help of the LMD experts. Its usual resolution is ORCA2xLMD9695-L39.

Other resolutions exist as benchmarks but they are not setup.

#### 3.1. IPSLCM5A-LR

By default the coupled version is IPSLCM5A-LR.

#### 3.2. IPSLCM5A-MR

- You must choose the resolution when compiling. To choose MR resolutions: gmake ORCA2xLMD144142-L39
- change TagName: TagName=IPSLCM5A-MR in config.card
- specify pmagic=-0.01 to be setup like IPSLCM5A-MR in CMIP5. Change PARAM/config.def\_preind, PARAM/config.def\_annuel or PARAM/config.def\_actuel
- use a larger number of processors. If you use 5 processors for NEMO, increase this number to 53 processors. Change JobNumProcTot=53 in config.card
- reduce the length of the time series. Use a <a href="https://linear.com/linear.com/">historical MR CMIP5</a> simulation as an example.
- Be careful, the MR configuration is not stable. It can stop due to a numerical instability leading to temperature values that are too small at certain gridpoints. In those cases, restart the last period by choosing a Matsuno-type timestep. Change ByPass\_hgardfou\_mats=nin COMP/lmdz.card.

#### Summary of the difference between IPSLCM5A-LR and IPSLCM5A-MR

| File                 | IPSLCM5A-LR             | IPSLCM5A-MR               | Comments                    |
|----------------------|-------------------------|---------------------------|-----------------------------|
| PARAM/config.def_xxx | pmagic=0.0              | pmagic                    | Choose the pmagic parameter |
| PARAM/gcm.def        | gcm.def_96x95x39        | gcm.def_144x142x39        | PARAM file used             |
| PARAM/namcouple      | namcouple_ORCA2xLMD9695 | namcouple_ORCA2xLMD144142 | PARAM file used             |
| COMP/*.card          |                         | ChunckJobxD               | reduce the TS length        |

#### 3.3. IPSLCM5B

- Change TagName: TagName=IPSLCM5Bin config.card
- Change LMDZ\_Physics=NPv3.lin COMP/lmdz.card
- The physics parameter are taken in the PARAM/physiq.def\_L39\_NPv3.1 file

#### Summary of the differences between IPSLCM5A-LR and IPSLCM5B-LR

| File             | IPSLCM5A-LR             | IPSLCM5A-MR                 | Comments        |
|------------------|-------------------------|-----------------------------|-----------------|
| PARAM/physiq.def | PARAM/physiq.def_L39_AP | PARAM/physiq.def_L39_NPv3.1 | PARAM file used |

# 4. The experiments

The EXPERIMENTS directory contains the benchmark experiments. They are stored in 3 subdirectories: LMDZ, LMDZOR and IPSLCM5.

Reminder: it is possible to perform LMDZ-type (atmosphere only) or LMDZOR-like (atmosphere and land) experiments with executables of this configuration. See <u>LMDZOR</u>

The experiments associated to IPSLCM5A are the following:

- EXP00 : a present-day control experiment (pdControl).
- piControl: a preindustrial control experiment (piControl). The outputs correspond to the CMIP5 requirements.
- historical: a historical experiment (1850-2005) with all necessary forcings.
- Chistorical: a historical experiment (1850-2005) with interactive CO2. It is in its final stage but not yet ready.
- CpiControl: a preindustrial control experiment with interactive CO2. It is in its final stage but not yet ready.

#### 4.1. EXP00

#### 4.2. piControl

#### 4.2.1. Main differences between piControl and EXP00

| File               | EXP00                  | piControl                    | Comments                                                   |
|--------------------|------------------------|------------------------------|------------------------------------------------------------|
| COMP/lim2.card     | NONE                   | Post_1D_icemod               | No post processing for the 1D_icemod file (no mask, no TS) |
| COMP/lmdz.card     | ConfType=actuel        | ConfType=preind              | Present-day or preindustrial forcings                      |
| PARAM/config.def   | config.def_actuel      | config.def_preind            | PARAM file used                                            |
|                    | OutLevel=low           | OutLevel=medium              | Low or medium output level                                 |
| PARAM/output.def   | output.def_low         | output.def_medium            | PARAM file used                                            |
|                    | LMDZ_NMC_daily=n       | LMDZ_NMC_daily=y             | daily NMC outputs                                          |
|                    | LMDZ_NMC_hf=n          | LMDZ_NMC_hf=y                | 6-h NMC outputs                                            |
|                    |                        | aerosols_11YearsClim_1995.nc |                                                            |
|                    | climoz_LMDZ_1855_v2.nc | climoz_LMDZ_1995_v2.nc       |                                                            |
| COMP/orchidee.card | PFTmap_IPCC_2000.nc    | PFTmap_IPCC_1850.nc          | Vegetation map used                                        |
| COMP/pisces.card   | DBIO_ENABLE=n          | DBIO_ENABLE=y                |                                                            |
| COMP/*             | ChunckJobxD=OFF        |                              | deactivation of TS                                         |
| config.card        | WriteFrequency="1M 1D" | WriteFrequency="1M 1D HF"    | No HF for ATM                                              |
|                    | WriteFrequency="1M"    | WriteFrequency="1M HF"       | No HF for SRF                                              |
|                    |                        |                              | I.                                                         |

#### 4.3. historical

#### 4.3.1. Main differences between piControl and historical

| File           | piControl       | historical      | Comments                                                   |
|----------------|-----------------|-----------------|------------------------------------------------------------|
| COMP/lim2.card | NONE            | Post_1D_icemod  | No post processing for the 1D_icemod file (no mask, no TS) |
| COMP/lmdz.card | ConfType=preind | ConfType=annuel | Preindustrial or annual forcings                           |
|                | OutLevel=medium | OutLevel=high   | Low or medium output level                                 |
|                | LMDZ_COSP_OK=n  | LMDZ_COSP_OK=y  | COSP activated                                             |

|                    |                              | LMDZ_COSP_daily1979=y                                                        | activated COSP daily outputs starting from 1979                                                      |
|--------------------|------------------------------|------------------------------------------------------------------------------|----------------------------------------------------------------------------------------------------|
|                    | aerosols_11YearsClim_1995.nc | aerosols_11YearsClim_\${year}.nc, aerosols\${year}.nc, 1:12:                 | annual aerosols: starting from the<br>1st period and every 12 period<br>(month) [min]:[modulo:][max] |
|                    |                              | climoz_LMDZ_\${year}.nc,<br>climoz_LMDZ.nc, 1:12:                            | Annual climoz                                                                                        |
|                    |                              | CO2_1765_2005.txt                                                            | list of annual CO2 values                                                                            |
|                    |                              | CH4_1765_2005.txt                                                            | list of annual CH4 values                                                                            |
|                    |                              | N2O_1765_2005.txt                                                            | list of annual N2O values                                                                            |
|                    |                              | CFC11_1765_2005.txt                                                          | list of annual CFC11 values                                                                          |
|                    |                              | CFC12_1765_2005.txt                                                          | list of annual CFC12 values                                                                          |
| COMP/opa9.card     | OUTPUT_LEVEL=2               | OUTPUT_LEVEL=3                                                               | larger number of ocean outputs                                                                       |
| COMP/orchidee.card | PFTmap_IPCC_1850.nc          | PFTmap_1850to2005_AR5_LUHa.rc2/PFTmap_IPCC_\${year_p1}.nc, PFTmap.nc, 12:12: | Vegetation map used                                                                                  |
|                    |                              | VEGET_UPDATE=1Y                                                              | update frequency of the vegetation map                                                               |
|                    |                              | LAND_COVER_CHANGE=y                                                          | update of the vegetation map                                                                         |
| COMP/*             |                              | ChunckJobxD                                                                  | activation of TS (OFF/xxY)                                                                           |
|                    |                              | TimeSeriesVarsxD                                                             | Larger number of variables                                                                           |
| config.card        | WriteFrequency="1M 1D HF"    | WriteFrequency="1M 1D HF HF3h<br>HF3hm"                                      | HF3h and HF3hm for ATM                                                                               |

#### 4.4. Paleo. configurations

IPSLCM5A-LR has been used at LSCE for glacial climates (21 ka BP, contact Masa Kageyama or Olivier Marti), mid-Holocene (4 ka BP, 6 ka BP and 9 ka BP, contact Olivier Marti or Pascale Braconnot) and for other ancient climates configurations.

#### 4.5. Chistorical

Equivalent to historical with interactive CO2 (contact Patricia Cadule or Laurent Bopp). The model is forced with estimations of fossil emissions during the historical period. The CO2 atmospheric concentration results from the equilibrium between prescribed emissions (fossil), carbon absorption by the ocean (PISCES) and the terrestrial biosphere (ORCHIDEE).

#### 4.6. CpiControl

Equivalent to piControl with interactive CO2 (contact Patricia Cadule or Laurent Bopp). Control simulation.

#### 5. The initial states

You must take the time to identify the initial states used by the model.

- By default, the EXP00 and pdControl simulations have climatological initial states.
- By default, the historical simulation is not performed because the initial states are not provided.
- The carbon reservoirs equilibrium is a necessary and essential step to create the initial state for the biogeochemical cycles of the terrestrial biosphere (ORCHIDEE) and of the ocean (PISCES). This initial state of the cycles must be performed with an IPSLCM5 equilibrated climate corresponding to the period for which you wish to start the simulation.

# 5.1. Which achieved simulations can you use as initial state?

A few files allowing you to start your own simulations have been copied at TGCC and at IDRIS:

- they are stored in the shared directories, at TGCC: /ccc/store/cont003/dsm/p86ipsl/IGCM\_RESTART/IPSLCM5A/... and at IDRIS: /u/rech/psl/rpsl035/IGCM\_RESTART/... and with the same names as in each IGCM\_OUT directories
- they are synchronized between TGCC and IDRIS. You can ask to have more restart files copied by writing to the platform-users \_@... list
- For IPSLCM5A, a restart date is 9 files and 700 MO.

Table of simulations and dates stored (extract) :

| Simulations    | Date       | Original machine |
|----------------|------------|------------------|
| piControl2     | 1849-12-31 | SX9              |
| piControl2     | 1859-12-31 | SX9              |
| piControl2     | 1869-12-31 | SX9              |
| piControl2     | 1985-12-31 | SX9              |
| CpiControl01   | 1849-12-31 | SX9              |
| v3.historical1 | 2005-12-31 | SX9              |
| v3.historical2 | 2005-12-31 | SX9              |
| v3.historical3 | 2005-12-31 | SX9              |
| v3.historical4 | 2005-12-31 | SX9              |

# 6. The output levels

#### 6.1. Be careful: the configurations can produce a very large number of outputs

We recommend you to adjust the output levels based on your scientific goal. An estimate of the volume and number of files produced is given below.

# 7. What is the amount of outputs produced by those 3 experiments?

# 7.1. Outputs parameterizations

|                | EXP00        | piControl       | historical    |
|----------------|--------------|-----------------|---------------|
| COMP/lmdz.card | OutLevel=low | OutLevel=medium | OutLevel=high |

# 7.1.1. Table of the amount of outputs for 10 years (in Go)

|       | low |    |    |    | medium |    |    |      | high | Restart               |                       |     |     |
|-------|-----|----|----|----|--------|----|----|------|------|-----------------------|-----------------------|-----|-----|
|       | МО  | DA | HF | TS | MO     | DA | HF | TS   | МО   | DA                    | HF                    | TS  |     |
| ATM   | 15  | 11 |    | 13 | 10     | 20 | 38 | 50   | 23   | 108<br>(+210<br>COSP) | 150<br>(+840<br>COSP) | 213 | 6   |
| CPL   | 1   | 27 |    |    | 1      | 26 |    |      | 1    | 26                    |                       |     | 0.4 |
| OCE   | 8   | 1  |    |    | 9      | 1  |    | 10   | 9    | 51                    |                       | 61  | 16  |
| ICE   | 0.4 |    |    |    | 0.4    |    |    | 0.4  | 0.4  | 2                     |                       | 2   | 1   |
| MBG   | 15  |    |    |    | 20     |    |    | 0.7  | 20   |                       |                       | 24  | 40  |
| SRF   | 1   |    |    |    | 2      |    | 10 | 4    | 2    |                       |                       | 0.6 | 5   |
| SBG   | 5   |    |    |    | 5      |    |    | 1.2  | 5    |                       |                       | 2   | 15  |
| Total |     |    |    |    | 47.4   | 47 | 48 | 66.2 | 61.4 | 187                   | 150                   | 302 | 84  |

|       |  |  |     |  | <b>400</b> (610 |  |
|-------|--|--|-----|--|-----------------|--|
|       |  |  |     |  | with            |  |
|       |  |  |     |  | COSP            |  |
| Grand |  |  | 240 |  | DA,             |  |
| Total |  |  | 210 |  | 1450            |  |
|       |  |  |     |  | with            |  |
|       |  |  |     |  | COSP            |  |
|       |  |  |     |  | HF)             |  |
|       |  |  |     |  |                 |  |

# 7.2. Dimension and number of files for a historical simulation: 156 years, OutLevel=high, without ATLAS and MONITORING directories

The pack period is configured in config.card. A larger pack period allows you to reduce the number of files but in case your simulation stops, you must restart the whole period.

| Resolution |                     | Pack for 120 months (10 years) | Pack for 60 months (5 years) |
|------------|---------------------|--------------------------------|------------------------------|
| 96x95x39   | file number         | 3852                           | 4339                         |
|            | Restart file number | 1404                           | 1404                         |
|            | Restart file space  | 88 Go                          | 88 Go                        |
|            | the largest         | 65 Go                          | 32 Go                        |
|            | medium              | 3.5 Go                         | 3 Go                         |
|            | Total space         | 13 To                          | 13 To                        |
| 144x142x39 | file number         | 3852                           | 4339                         |
|            | Restart file number | 1404                           | 1404                         |
|            | the largest         | 148 Go                         | 73 Go                        |
|            | medium              | 7 Go                           | 6 Go                         |
|            | Total space         | 25 To                          | 25 To                        |
|            | Restart file space  | 100 Go                         | 100 Go                       |

# 7.3. Dimension and number of files for a historical simulation, for the ATLAS and MONITORING directories

| Directory  | File number | Size in GO |
|------------|-------------|------------|
| MONITORING | 399         | 0.01       |
| ATLAS      | 19395       | 4.60       |

#### 8. Resources on usual machines

# 8.1. Information obtained in 2013 for the computing time requested for 2014

Reminder: The resources needed for IPSL configurations including the IPSLCM5 coupled model configuration on the usual computing centers.

#### 8.2. TGCC

#### 8.2.1. Bull Curie

The basic configuration uses 32 computing cores: 1 for the OASIS coupler, 5 for NEMO, and 26 for LMDZ. The configuration is regularly used and evaluated on this machine: <a href="http://webservices.ipsl.jussieu.fr/trusting/">http://webservices.ipsl.jussieu.fr/trusting/</a>

# 8.3. IDRIS

#### 8.3.1. IBM : Ada

#### 9. Command summary

Here are the commands you need to know if you want to retrieve and compile the IPSLCM5\_v5 model and if you want to setup and run an EXP00/pdControl experiment:

```
mkdir MONREPERTOIRE ; cd MONREPERTOIRE
svn_ano # svn co http://forge.ipsl.jussieu.fr/igcmg/svn/modipsl/trunk modipsl
cd modipsl/util
./model IPSLCM5_v5
cd ../config/IPSLCM5_v5
gmake # by default ORCA2xLMD9695-L39
cp EXPERIMENTS/IPSLCM5/EXP00/config.card .
vi config.card # modify JobName (at least) : MYJOBNAME
../../util/ins_job # Check and complete job's header
cd MYJOBNAME
vi Job_MYJOBNAME # modify PeriodNb, adjust the time, ...
llsubmit Job_MYJOBNAME # IDRIS
ccc_msub Job_MYJOBNAME # TGCC
```

#### 10. Evaluation

Remember to evaluate the files produced by this simulation.